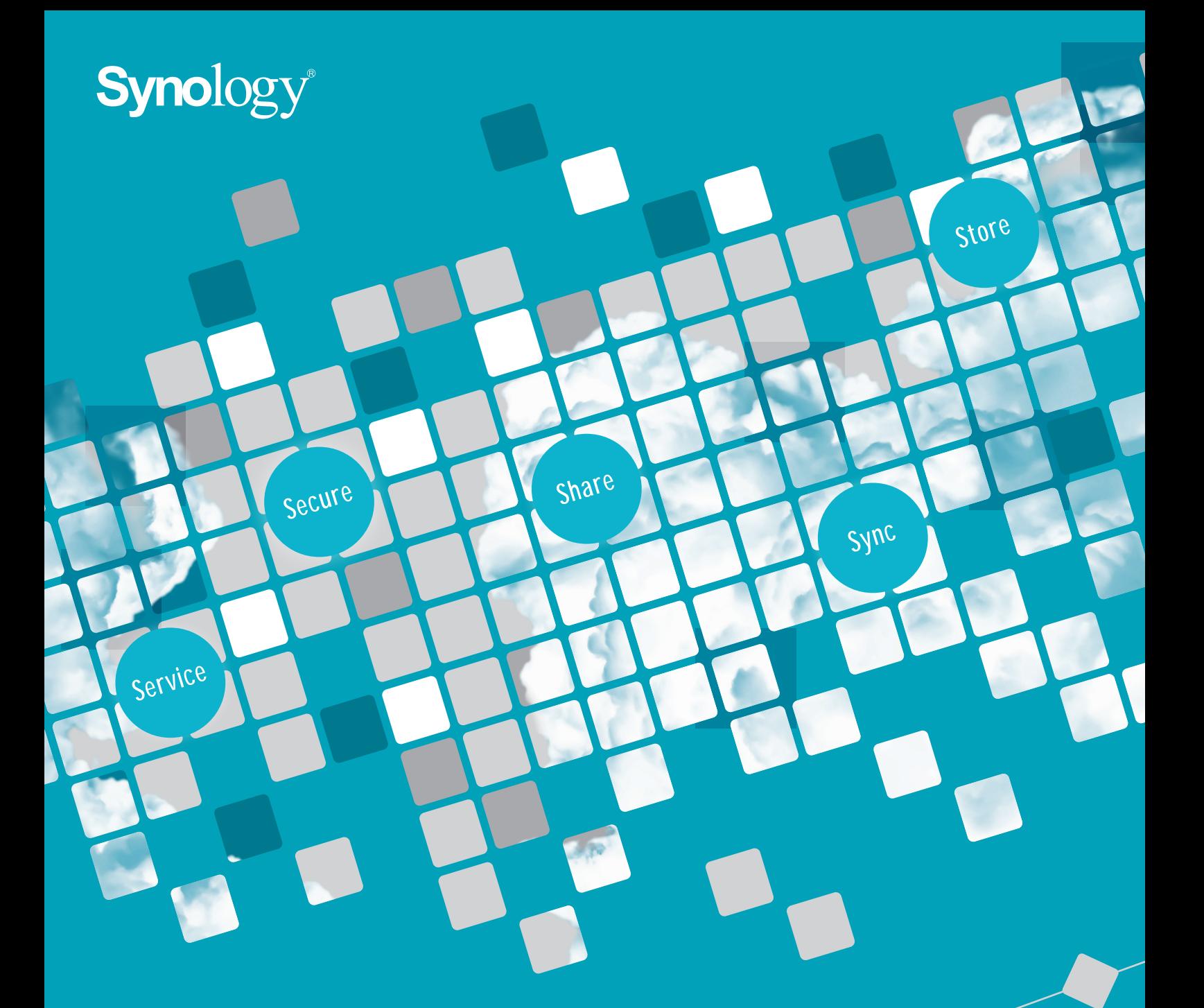

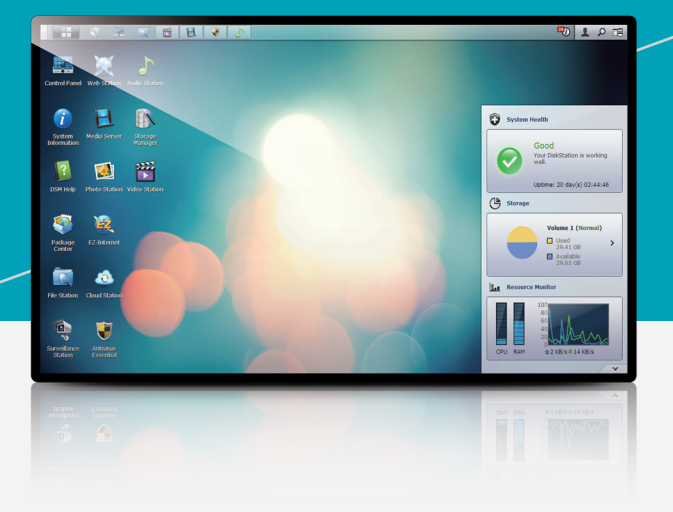

## **DiskStation Manager 4.2 The Dedicated NAS Operating System**

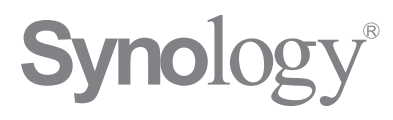

Synology is the leading NAS vendor in the global market. As a dedicated NAS server provider, we aim to leverage the latest technologies to deliver innovative products that make a difference to individuals and businesses. Between individual activities and technology, Synology bridges the gap and offers a human-centric approach to storing the data of tomorrow.

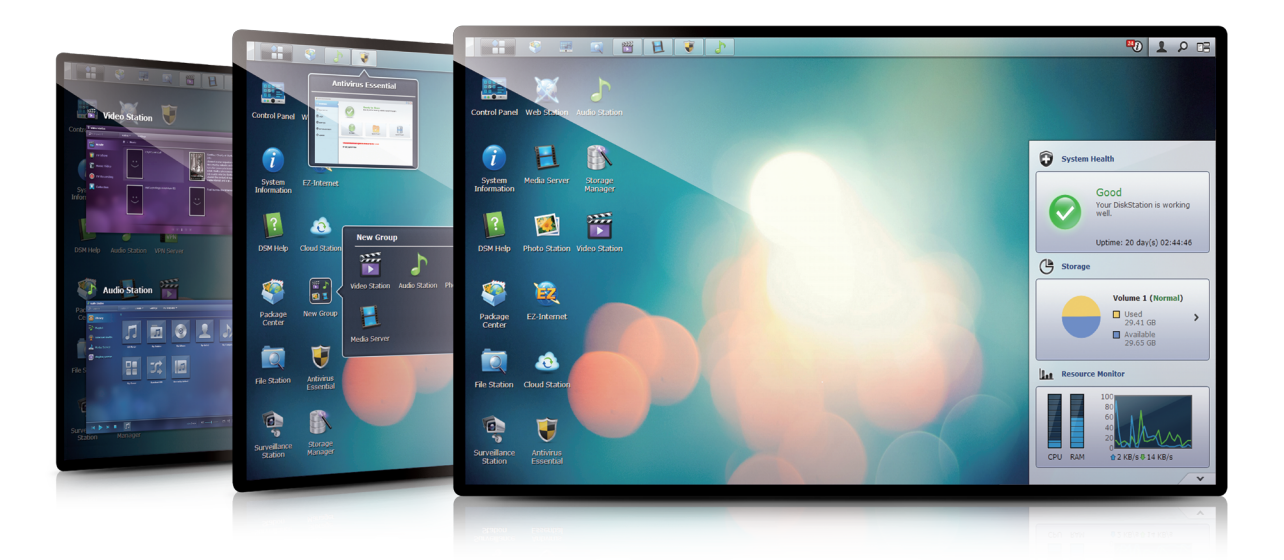

# **What is DiskStation Manager?**

DiskStation Manager is an intuitive web-based operating system designed to help you manage your data: documents, photos, music, videos and every other important content, stored in your Synology DiskStation and RackStation. With DiskStation Manager, it's more than just storing data. You can choose from a host of applications and services to bring more entertainment to your life and better productivity at work.

What is DSM? 02/

"Where the next big thing takes shape"

It's what we believe in.

- 03/ Package Center
- 04/ File & Resource Sharing

- 05-06/ Business Applications
- 07-08/ Multimedia
	- 09/ Account & Privilege
	- 10/ Server Management

## $/01-02/$

- 11/ Data & Server Security
- 12/ Synology Cloud Services
- 13/ Data Backup
- 14/ Virtualization Ready
- 15-16/ Surveillance
- 17-18/ Mobile Apps

# **File & Resource Sharing**

Use File Station to manage and share all your files through a web browser. With HTML5, uploading and browsing files is as smooth as it gets.

Whether you are on a PC or a Mac, at home or on-the-move, sharing is easy with DiskStation.

## File Station

Search by keyword, file type, location, file size or ownership to quickly find what you're looking for.

#### Locate Files Effortlessly

#### Hot Key Support

Now you can use hot keys to manage files on File Station: copy, cut, paste, select all - you name it!

## Accounts & Privileges

Assign access based on user or group when creating a shared folder (Windows ACL supported).

## Better Browsing

Switch between Thumbnail and List mode to display files however you like. With continuous scrolling, browsing is now much more fluid.

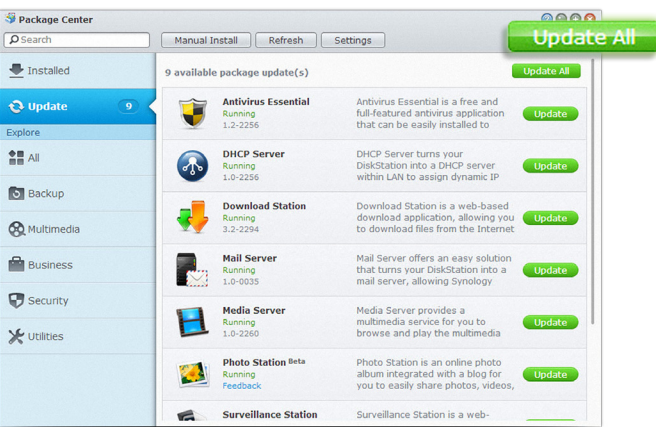

#### Simple and Secure

Setting up an FTP requires no more than a few clicks of the mouse. With SFTP support, your important files will be safe and sound.

## **FXP**

FXP allows you to exchange files directly between two FTP sites, without having to download the files first.

## PXE & TFTP

You can use TFTP to execute a PXE environment. Mass system boot-up, upgrade and maintenance can be much more efficient and cost-effective.

## FTP

## Manage Content On the go

With DS file, you can effortlessly share, upload and copy files stored on your DiskStation via a mobile device.

## View Files from Anywhere

DS file enables you to easily view documents, images or videos on your mobile device anywhere you go.

## DS file

# **Package Center**

Everything you need for work and play is right here – just find the app you need and click to install. It's fast and easy.

## Easy Installation

Installing an app is as easy as one click of the mouse, whether it's updating an individual app or every app on your DiskStation. Just a few clicks and your app will be ready to go.

## Check Your Downloads

MyDS Center keeps a record of all the packages you have installed. Administrators who manage multiple DiskStation can view all installed packages which are available on each DiskStation.

## Install Apps with Ease

DiskStation supports cross-platform sharing, where files can be exchanged seamlessly between Windows-, Mac-, and Linux-based clients in any environment.

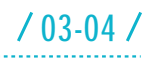

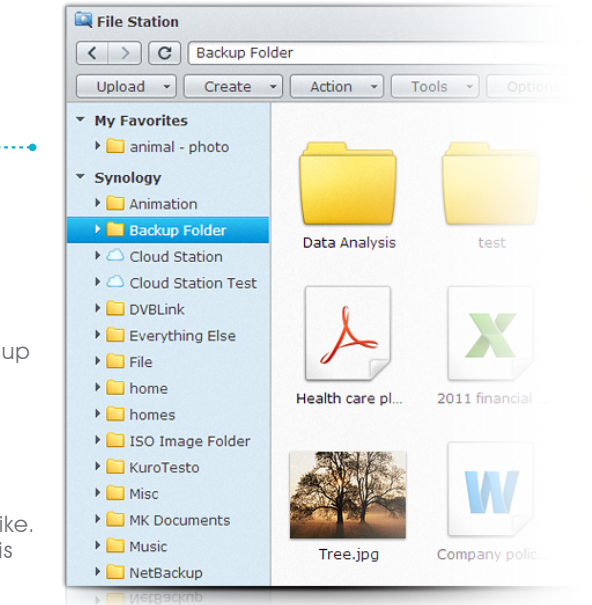

## Sharing on All Platforms

Transferring files with DiskStation is safe and secure. With HTTPS support, you can always enjoy encryption protection while exchanging files.

## Notification Secure Transfer Extensive 3rd Party Support

Package Center keeps track of app statuses for you. Whenever a new app update rolls out, you will be notified instantly. Now you won't miss anything and all your apps will be up to date.

Synology is working closely with 3rd party developers to help bring more and more popular services to your DiskStation. You can find apps right inside Package Center, or add them from a community source.

#### Find What You Want

Look through apps by category. Find what you need and what's available quickly.

#### Apps Overview

See everything you need to know about an app, including requirements, updates, screen shots and descriptions, before you install it on your DiskStation.

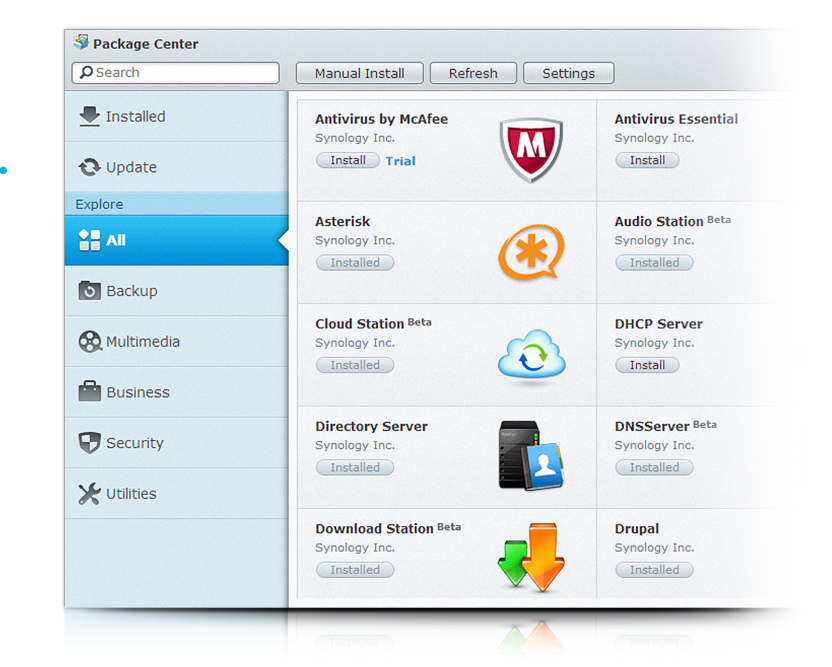

## Everything You Need is Here

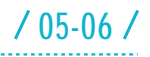

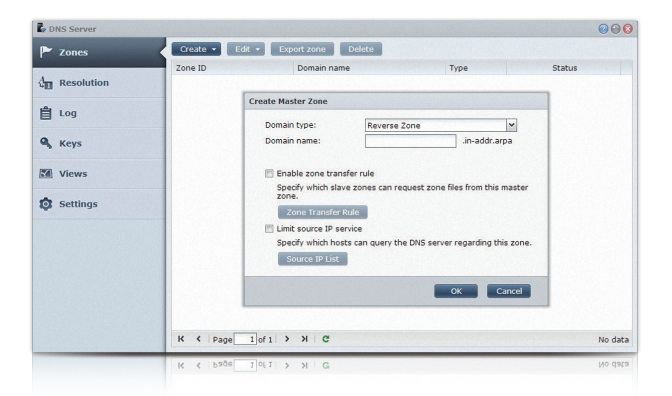

# **Business Applications**

Synology offers a host of apps to bring productivity and efficiency to your business

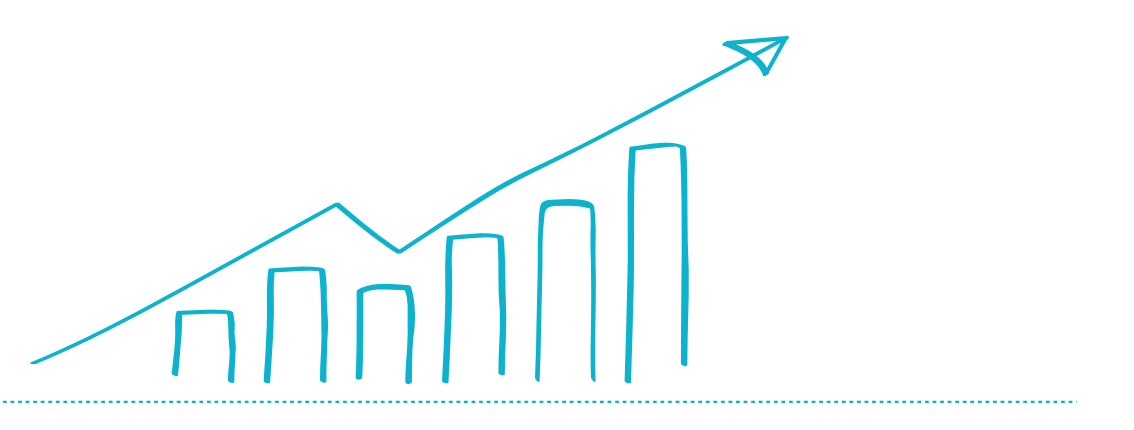

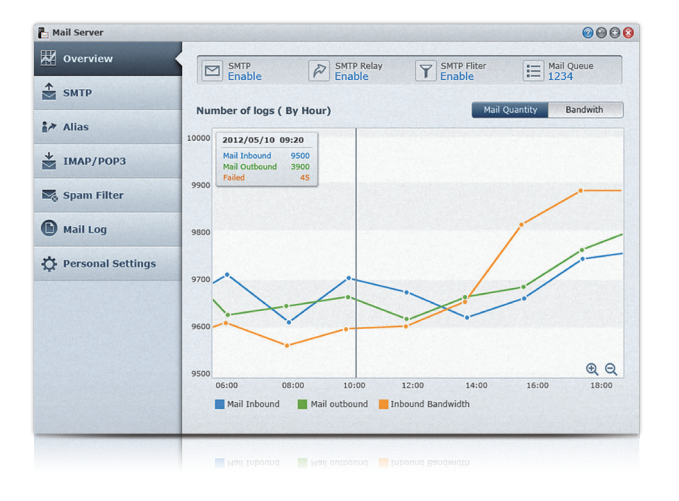

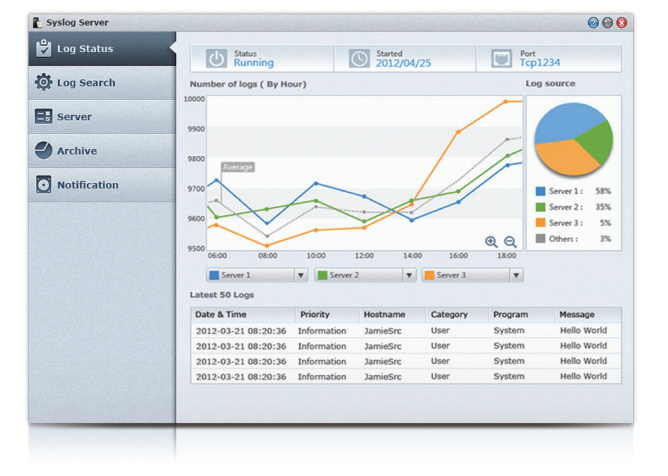

With built-in PHP and MySQL support, businesses can build and host as many as 30 of their own websites on DiskStations with ease.

When you connect a multifunction printer to DiskStation, everyone in the office can instantly enjoy shared printing, scanning and faxing – eliminating the need to purchase a dedicated print server.

## Web Hosting

Switch between real time mail activity, network bandwidth and mail logs. Change and apply settings with just a few clicks.

## Print Server

Enjoy full-fledged security features and protect your DiskStation from viruses with Synology's Antivirus Essential or McAfee.

## Antivirus

RADIUS Server enhances network security and provides Wi-Fi network authentication to prevent outsiders from accessing confidential files and data.

## RADIUS Server

#### Intuitive Interface

#### Secure Your Server

With features like DNS-based blackhole list spam filtering and SSL/TLS connection, your server will be safe from any outside threat.

Use DNS server to host your own domain name services and improve namespace management within an organization.

## Manage with Ease

Mail Server comes with auto-reply and multiple domain aliases to help you manage accounts easily.

## Mail Service

## Complete Solution

Centralize log collection and management or turn your DiskStation into a syslog client with Syslog Server.

## Search Logs Fast

Built-in search engine lets you use filters like keyword, date, category and more to find logs quickly.

#### Intelligent Archive

You can automatically archive logs based on their size, quantity, or age, and save in plain text format.

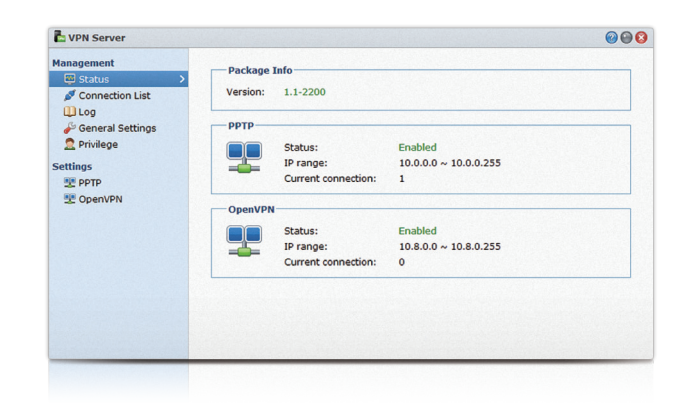

## Syslog Service

#### Cost-effective

Lower your setup and operation costs by using the VPN Server app to transform your DiskStation into a full-featured VPN server.

#### Easy Setup

You can setup a VPN channel easily by using two DiskStations as server and client, allowing instant access to branch-office network resources.

## Secure Access

With SSL/TLS encryption, PAP and MS-CHAP authentication and permission controls, it's easier than ever to secure your VPN.

## VPN Service

## Full Domain Control

#### Flexible to Use

Easily map different IP addresses to match various host servers, such as FTP, mail, and web service.

#### Cost-efficient

No need for another physical server - use your existing infrastructure to host a DNS server without extra effort.

## DNS Server

#### Optimized Upload Method

A single right-click is all you need at home. A quick drag-n-drop finishes the job on any public PC. Photo Station Uploader and drag-n-drop make upload fast and intuitive.

#### Straight onto Social Networks

Photos and videos can be distributed to different social media sites. You can synchronize photos onto Facebook directly, or share them on Twitter, Picasa, and Plurk.

## View Photos on Timeline

Slide across the Timeline to view pictures chronologically. Use photo tags to filter display photos. Now you can really see how fast the kids have grown, or recall each Halloween party from the past.

#### Smart Albums

Find photos more quickly. Set up your own sorting rules, whether it's people tags or particular time slots, photos can be grouped automatically in the same Smart Album.

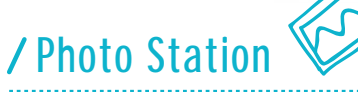

Photo Station gives you unlimited space to create online photo albums and blogs. Enjoy the possibility of customizing your online gallery and sharing precious moments with family and friends. What's more, each user can be set up with individual accounts for online photo sharing.

# **Multimedia Applications**

#### Stream Music without **Boundaries**

Package Center enriches your digital life with amazing multimedia applications. Store your video contents, photos, and music in one entertainment hub and get even more enjoyment out of your collection. You will be surprised at how easy it is to share them among friends and family whenever you want.

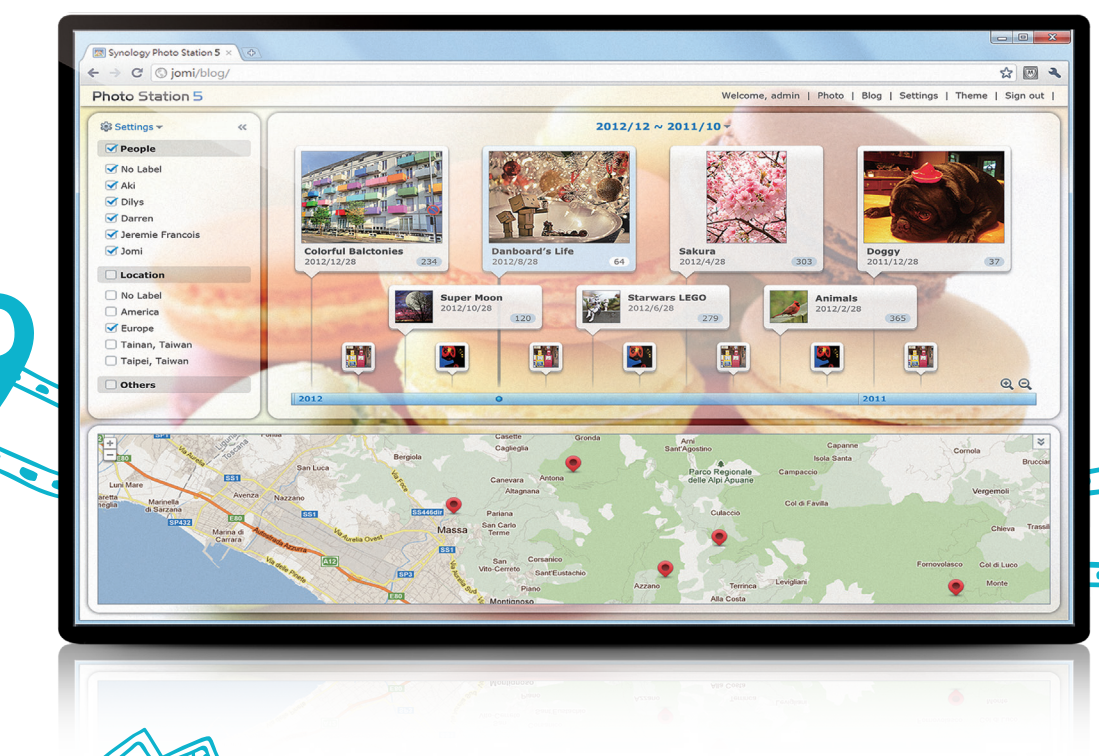

#### Personal Cinema

Create a series of personal collections to reach your favorites quickly. You can catch up with the story right from where you've left off from the previous viewing.

#### Watch & Record Simultaneously

Watch and record different TV programs at the same time. Multiple dongle streaming and HDHomeRun are now supported.

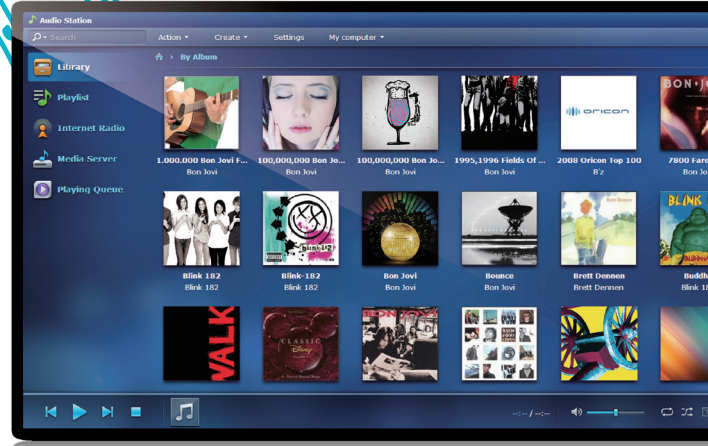

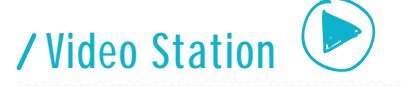

Always have the best movies and TV shows on demand. Video Station is the central platform of entertainment for everyone to share and enjoy. Organize video contents neatly in the way you prefer.

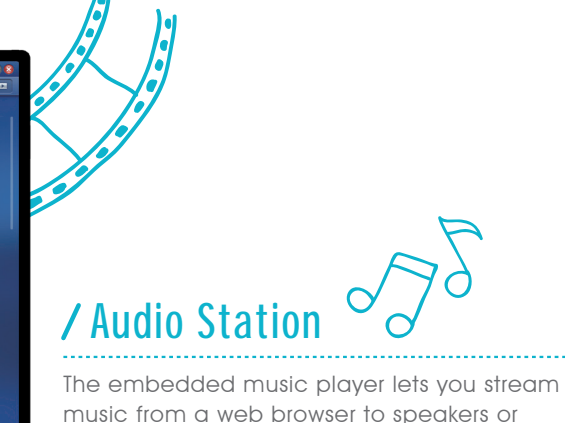

music from a web browser to speakers or media renderers. Make yourself an easy audio cloud with your personal library and playlists.

## Know More about Your Collections

Information for movies and TV episodes is automatically collected in your preferred language. Feel free to edit the contents and make it as complete as possible.

## AirPlay & DLNA Streaming

Video Station supports video streaming to TV via AirPlay or the DLNA protocol. Enjoy widescreen entertainment with friends and families.

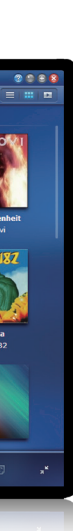

Stream music onto multiple AirPlay devices and control them with a remote or mobile device. Or, play your tracks with high quality Bluetooth devices.

## Live Lyrics Display

 $\overrightarrow{II}$  TV Sho  $\sum$  Home Vide

 $\overline{\textbf{t}}$  Collection

Enjoy the music and sing-along with live lyrics displayed boldly at the center of the window, with the option to edit the lyrics as you like it.

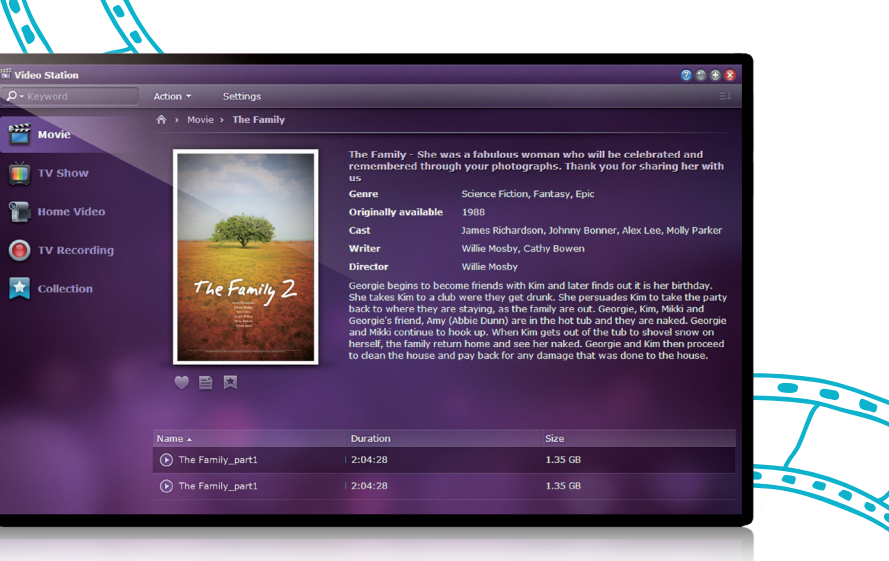

 $/07-08/$ 

Internet Radio

Listen to the radio on the web and customize your radio station list so they are just a click away.

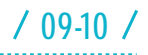

# **Server Management**

DiskStation comes with a variety of features to make system management a breeze

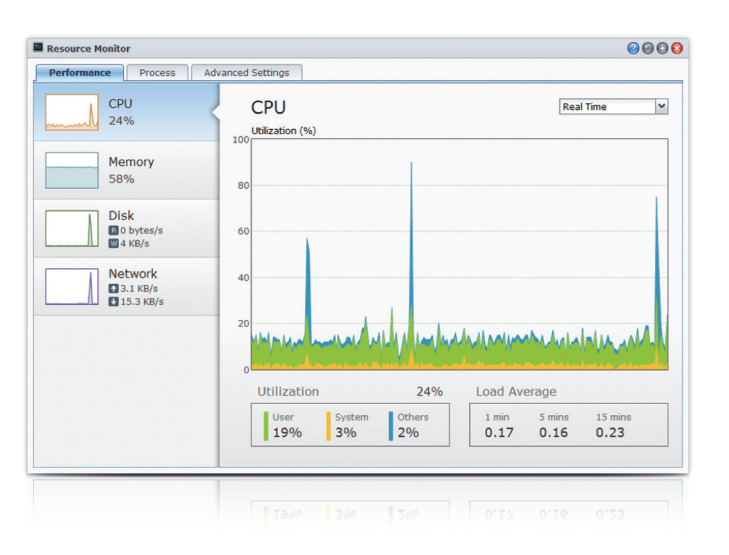

#### Traffic Control

Prioritize and reserve network bandwidth for DSM services to avoid company bandwidth from being jammed.

## Bandwidth Management

#### Check System Usage

You can see CPU, memory, hard disk and network usage directly on Resource Monitor.

#### Monitor Current Processes

Get a clear view of all the running/idling processes and how much resources they are taking up.

## Resource Monitor

## Task Scheduler

Task Scheduler lets you see and manage all your tasks quickly and clearly. Define your own script to configure the system to automatically perform different tasks.

## Notification

Enable SMS, email and even push notification on your mobile device to receive alert message whenever there are server status updates.

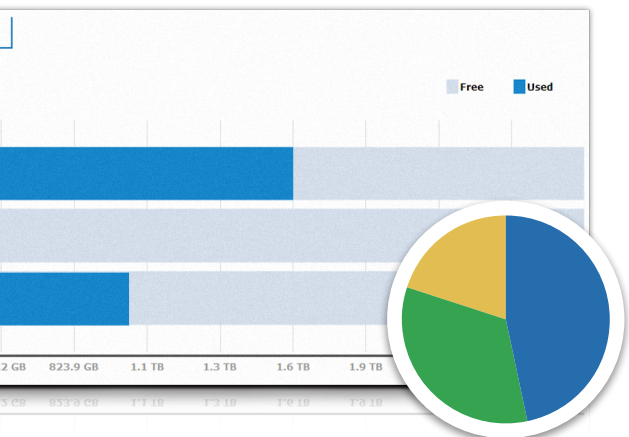

ACL permissions can be configured directly through the DSM interface. Apply access rules to each file by account, as well as to services like AFP, NFS, FTP and WebDAV.

## Disk Usage Report

## See Storage Status

Schedule periodic reports or generate one on demand, so you can analyze storage usage status whenever it's required.

## Monitor Usage Effectively

Use the Storage Report to monitor and identify trends in disk usage so you can optimize server administration and plan ahead.

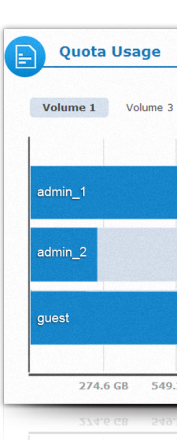

## Windows AD

DiskStations can join existing Windows AD domains without extra administration effort. IT staff can easily manage domain users' access rights to DSM services, applications, and shared folders.

## DSM Application Integration

From basic file sharing to emails, users can log in with Windows AD & LDAP accounts and utilize various DSM services to realize a highly productive business operation.

## Directory & Domain Support

#### Manage with DSM

## Privilege Delegation

Managerial burden can be shared among IT managers by giving them the rights to assign ACL permissions on their own.

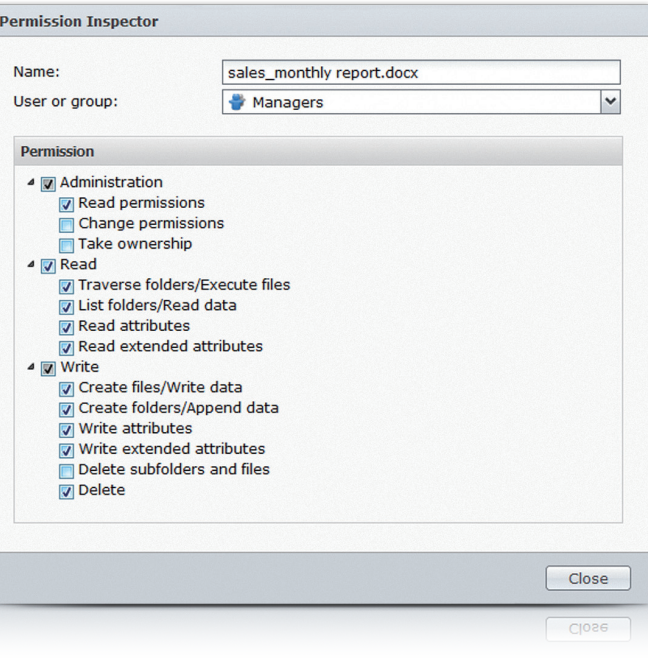

## Windows ACL

# **Account & Privilege**

Improve efficiency with centralized account management and other resources

#### Local Accounts & Groups

Create local DiskStation user accounts and groups and assign access privileges to shared folders, apply storage quota, and Speed Limit to users.

#### Shared Folder

Easily create, edit, encrypt or even apply NFS rules to any DiskStation shared folder. Keep your files well organized and fulfill security requirements.

## DiskStation Management

#### Speed Limit

Set speed limits on individual users and user groups on accessing File Station, FTP, WebDAV, and network backup.

## LDAP Service

Use DiskStation as an LDAP server to centrally manage accounts and reduce administrative efforts. Additionally, DiskStation can join an existing LDAP directory service, so users can access all services using the same credentials.

# **Synology Cloud Services**

## Cloud Station

Cloud Station makes it easy to sync and access your files anytime, anywhere – It's a secure cloud storage for documents, music, photos and video. Whenever you are done editing a document for the night, just click save and it will automatically appear on your other computer the next day. Your files will always be up-to-date.

Cloud Station works on PC & Mac. When you are on-the-move, use DS cloud on your mobile devices to keep files in-sync.

#### Access Anywhere

#### Version Control

Maintain as many as 32 versions of each file so you don't have to worry about your edit being overwritten by others.

#### Unlimited Service

Ideal for business deployment, Cloud Station supports an unlimited number of users and unlimited folders in sync. Each file you sync can be as large as 10GB.

#### Offline Access

Access files even without an Internet connection - Cloud Station will automatically sync files once the connection is resumed.

## Synology DDNS

Synology provides a complete DDNS service and lets you create a personal domain name for your DiskStation in just a few clicks. Why? So you will never have to remember constantly changing IP addresses.

## MyDS Center

Monitor DDNS status and receive instant notification when the connection becomes unavailable.

#### 13 Domain Names

Not only can you set one up for free, you can also choose from 13 different options. So which is your favorite?

## QuickConnect

QuickConnect is designed to help you set up your personal cloud in just a few clicks, without needing to configure router settings. By enabling QuickConnect, you will be able to view and access content anytime, anywhere.

Designed to make cloud data management easier than ever

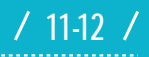

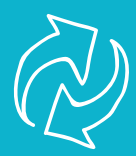

# **Data & Server Security**

Ensure data integrity and system availability with versatile Synology solutions

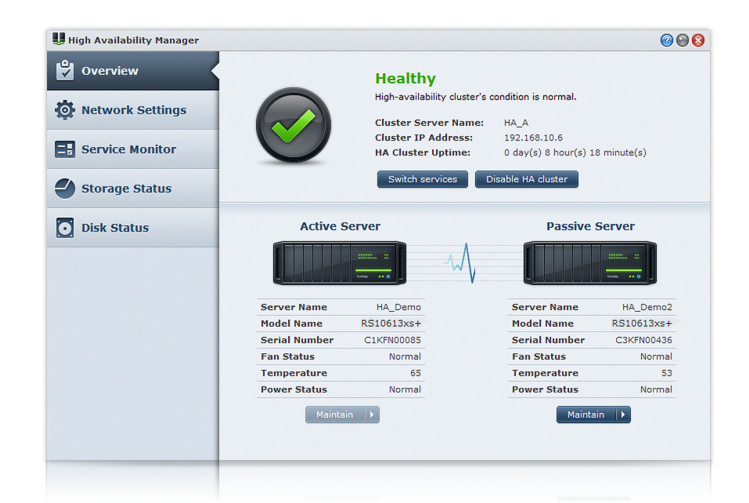

## Synology High Availability (SHA)

By harnessing dual storage servers into a failover cluster, SHA ensures that when system failure occurs, workload can be passed automatically to the other server without downtime. SHA ensures business continuity and productivity across storage and services.

Customize and allow only certain DSM services, network ports or IP addresses to access your DiskStation.

## DoS Protection

Counteract DoS attacks over the Internet and maintain a smooth flow of legitimate traffic. This level of network security can be easily achieved.

## IP Block & Allow List

Deny the anomalies and approve trusted connections with customizable IP lists. Enforce access control to your DiskStation with IP filtering.

## AES Encryption

FIPS 140-2 certified and government-approved AES 256-bit encryption standard keeps shared folders confidential.

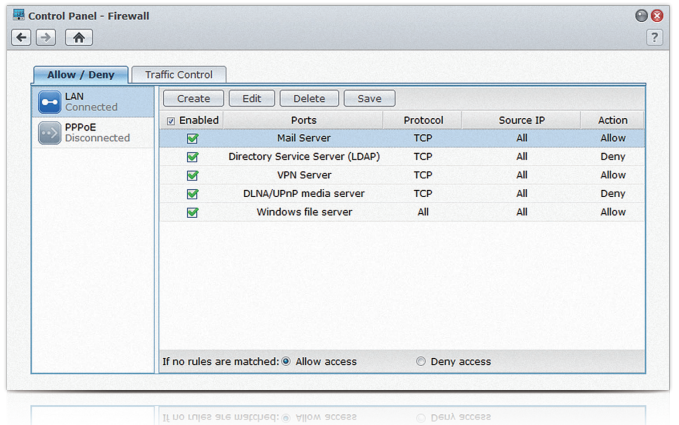

Your DiskStation is protected by a whole host of security features to make sure the system can't be breached or confidential data isn't exposed.

## **Firewall**

## More Security Enforcement

## Global Hot Spare

Have your storage system stay on guard 24/7 against data loss efficiently. Global hot spare drives are always ready for replacement whenever a disk drive fails within any type of RAID or RAID group.

## 2-step Verification

Add an extra layer of protection to your central storage. In addition to DSM credentials, a 6-digit one time code is required for login, available only through your mobile device.

# **Data Backup**

Rely on Synology's comprehensive backup solutions to best preserve your precious data

## Network Backup

Back up data with encryption and compression support over the network from one DiskStation to another, or to an rsync compatible server.

## Cloud Backup

With the Glacier Backup package from Synology, your data can be archived on Amazon Glacier efficiently and cost-effectively.

## Shared Folder Sync

Shared folders can be synchronized from multiple servers to a single destination server in real-time, minimizing disaster recovery time.

## Configuration Backup

Set up backup schedules so changes are always preserved and ready for system migration. Settings can be restored at various levels based on the scale of the edits.

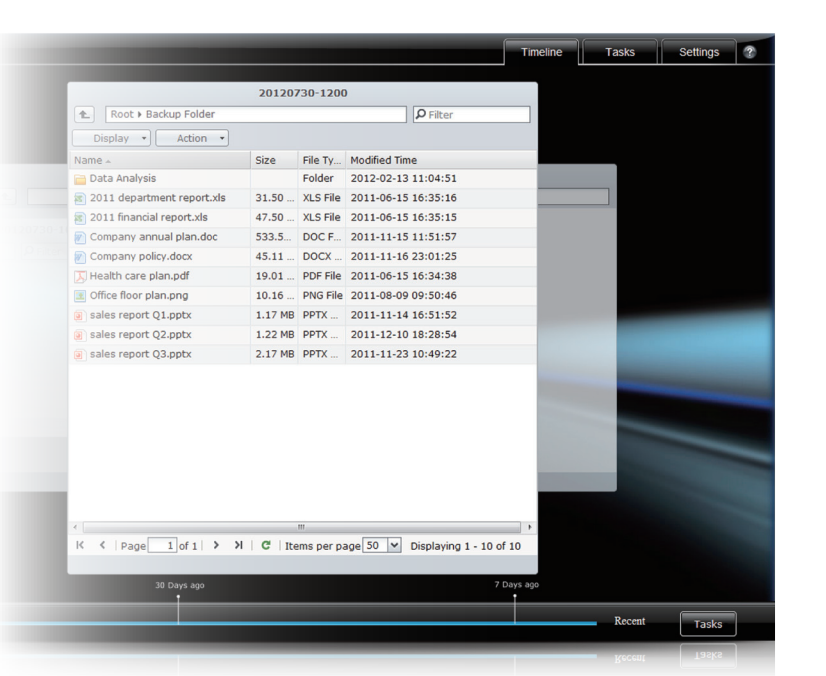

DiskStation works seamlessly with Apple's Time Machine. So there's nothing new and you can continue to enjoy the most intuitive backup experience

# **Virtualization Ready**

Advanced storage solution maximizes agility, administrative efficiency, and system utilization

## **/Server Backup**

## LUN Snapshot

## High Performance

LUN snapshots are created and operated with nearly no impact to performance, helping data centers maintain smooth operations.

## Quick Backup & Restore

Point-in-time snapshot takes only an instant to create backup versions, allowing data restoration to be completed in a very short time.

Synology dual-LAN models feature extensive virtualization support including VMware vSphere® 5, Windows Server® 2012, and Citrix XenServer®.

## Up to 256 Snapshots

Create up to 256 snapshots per LUN. Storage consumption is minimal as each snapshot only takes only 1/1000 of the original LUN size.

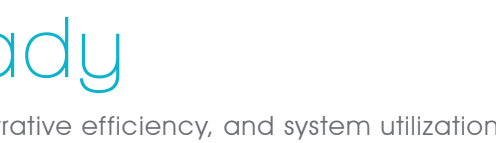

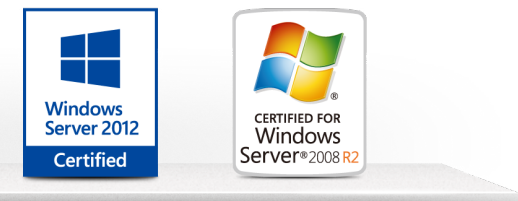

## PC to DiskStation

Windows users can use Synology Data Replicator 3 or other 3rd party software to back up files to DiskStations effortlessly.

## Mac to DiskStation

## Desktop Backup

#### Version Control

Snapshots feature lets you preserve the current status of shared folders. Create various backup versions and restore folders at a specific point in time.

#### Smart Recycle

Smart Recycle can automatically delete backup versions while you lock specific ones to be preserved. Excess versions will never burden your storage.

## Customize the Backups

Set up automatic backup schedules to make sure nothing is missed. Or, carry out remote backup so your files are available on a remote DiskStation.

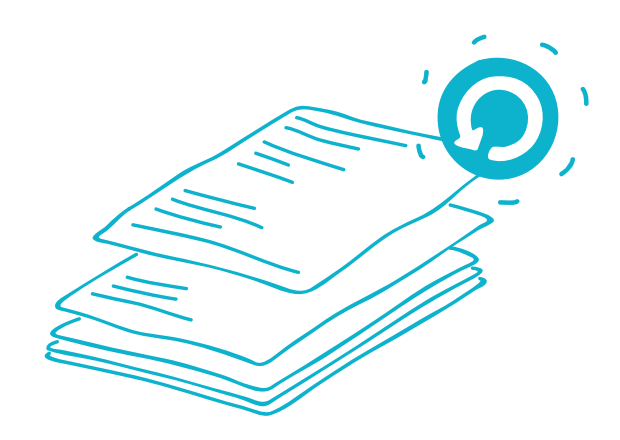

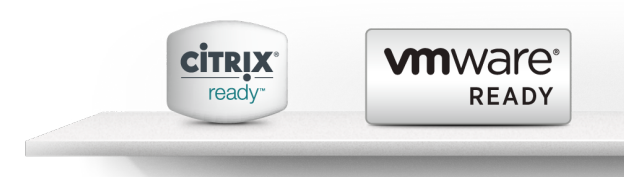

## Synology Time Backup

## Virtualization Certification

## Full Virtualization Support

## All Accommodating

Synology has a complete line of virtualization-ready servers. Apart from enterprises, small and medium-sized businesses can also enjoy administrative efficiency made possible by virtualization solutions.

## LUN Clone

## Instantly Ready

LUN clones can be created in an instant and provide immediate usability, helping business reduce IT administration burdens.

## **Efficiency**

Taking up only minimal space, IT administrators can enjoy high productivity and storage utilization cost-efficiently.

## High Productivity

With fast creation and high storage efficiency, LUN clone can effectively speed up IT deployment and development processes while eliminating administration cost.

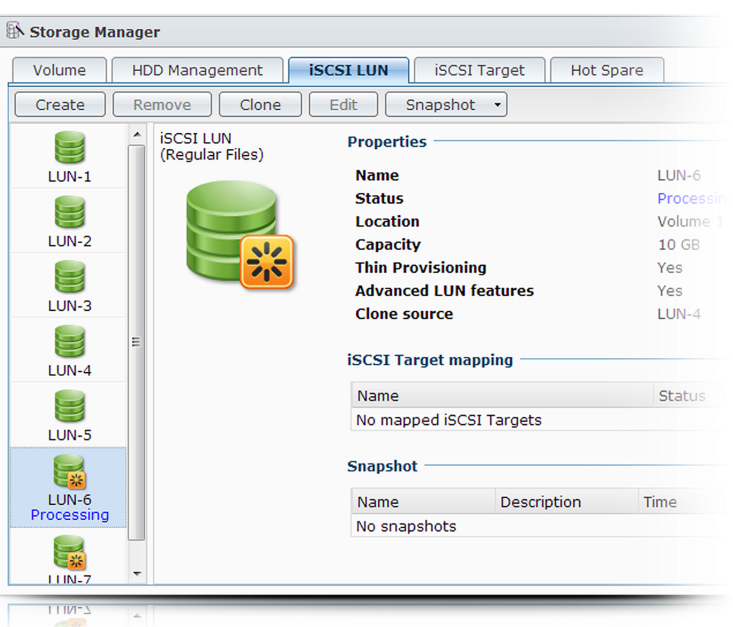

Install DS cam on your mobile device to stay on top of everything wherever you go. You can watch live feeds and recorded events on up to 6 channels and take snapshot anytime.

## Mobile

Set up recording schedules just as you need them: use smart recordings with different modes such as Manual, Continuous, Motion Detection, Alarm, and Alarm with Motion Detection.

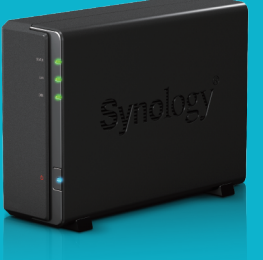

## Recording Schedule

# **Surveillance**

Safeguard your assets and property with our reliable and all-around NVR system

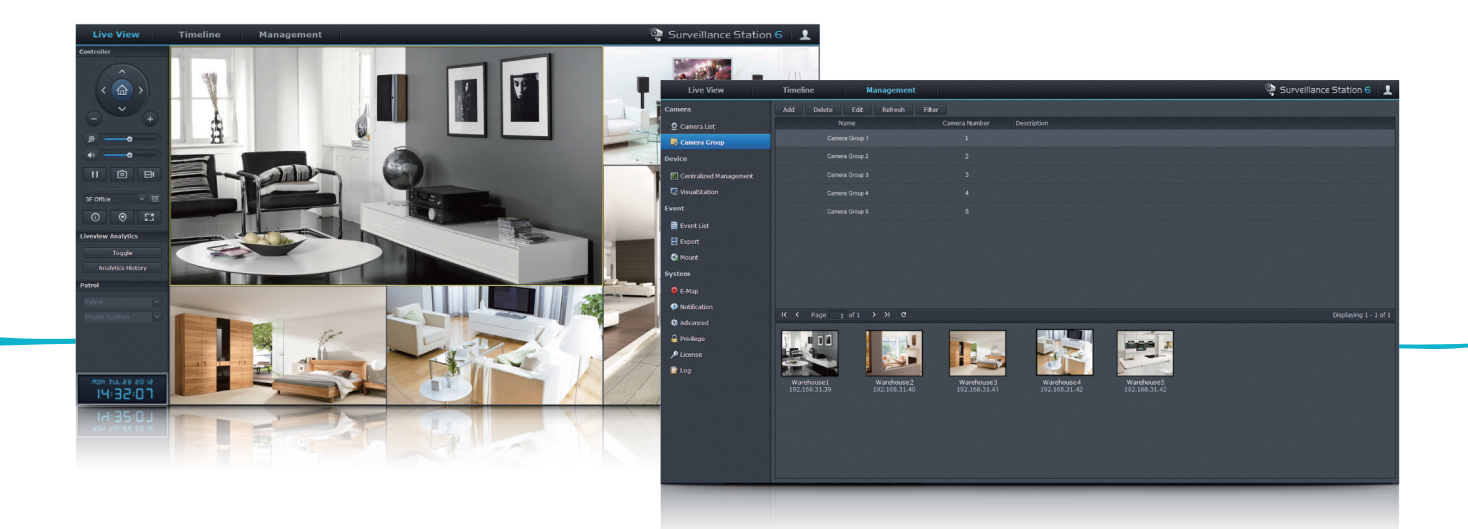

# $\alpha$  11

## Live View

Monitor everything that's happening on your IP cameras. Constantly on the move? Live view and recording can be viewed through all major browsers and mobile devices.

## Concurrent Live View

Stream up to 49 channels simultaneously with a variety of tools, such as fisheye camera views or customizable channel layouts.

## Live View Analytics

Utilize 8 live view analytics to track suspicious movements. Options like the Tally Counter, Virtual Fence, and No-idle Zone create optimal security as well as easy trend analysis.

## Patrol Route

Guard your surroundings with customized patrol routes and automatic recording. When motion is detected, cameras start to record and patrol following preset positions.

## Camera Management

Setting up cameras on Surveillance Station is easy and intuitive. And you can find a complete suite of management tools on the status dashboard.

## Extensive Camera Support

Choose from over 1,400 cameras from well known brands. In-depth integration with selected vendors allows for ever more customization.

## Centralized Management System (CMS)

CMS reduces administration efforts when facing large surveillance implementations on multiple servers. Centralize control over camera settings, privilege management, and recordings, all on a single interface.

## **Notification**

Choose which events should trigger notices: you'll always be alerted and ready to respond within seconds. Receive notifications via SMS, email, or push notifications on mobile devices or your Skype account.

## Recording Management

Manage recordings effectively with the appropriate tools. Use image analysis to pinpoint critical events.

## Grasp the Moment

Use the Recording List, Calendar, and Timeline to easily find a specific recording. You can fine tune the clips for better video quality, or use Smart Search to locate any critical event within seconds.

## Archive & Authentication

Export recordings directly onto your DiskStation. Should an incident happen and proof be needed, the Evidence Integrity Authenticator will assure the genuineness of your footage.

VisualStation serves as the power-saving and handy monitoring station to be integrated into large scale deployment. Monitor with 720P HD and live stream with 24 channels concurrently.

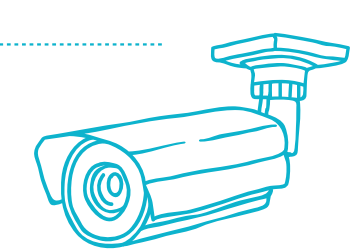

 $/15-16/$ 

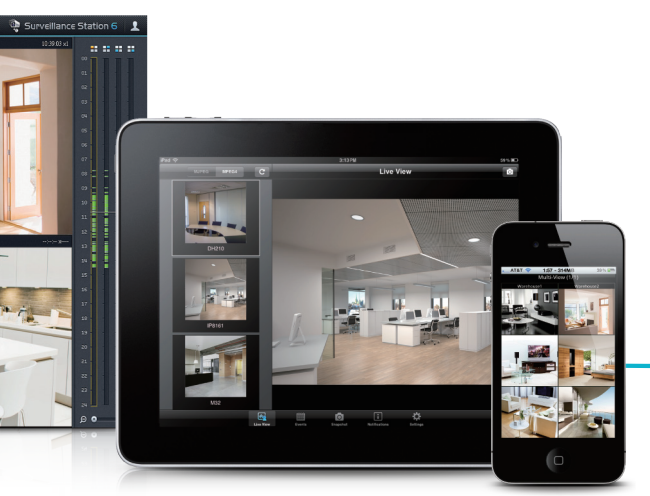

## VS240HD

# **Mobile Apps**

Use Synology mobile apps to interact with your DiskStation and all its content even when you are on the road

## DS video

#### Enjoy your Videos Anywhere

#### Resume From Where You Last Stopped **Watching**

With DS video, you can stream movies or watch TV live from your video library when commuting or on your way home.

## AirPlay Streaming

Use DS video to remotely control movie streaming to your TV via AirPlay or DLNA. Enjoy widescreen entertainment with your friends and families.

DS video remembers where you stopped watching a movie and prompts you to start from that point.

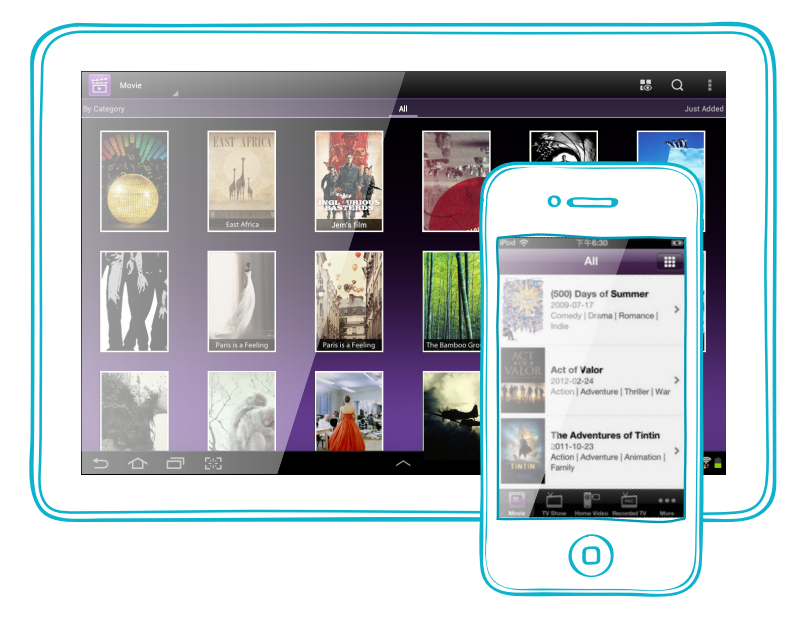

## DS download

#### Create Tasks Remotely

With DS download, create new download tasks from your browser all from your iOS or Android devices.

## Manage Downloads with Ease

You can activate download schedules and modify network bandwidth directly from your mobile device.

## DS photo+

With DS finder, you can easily turn your DiskStation on or off, even on the other side of the world.

## Share Your Good Memories

Share good moments anytime you want with DS photo+. Download albums to make them available on your mobile device when there's no network connection.

#### Instant Upload

Any snapshot you take will automatically be uploaded to Photo Station. This way, you will never lose a single precious memory.

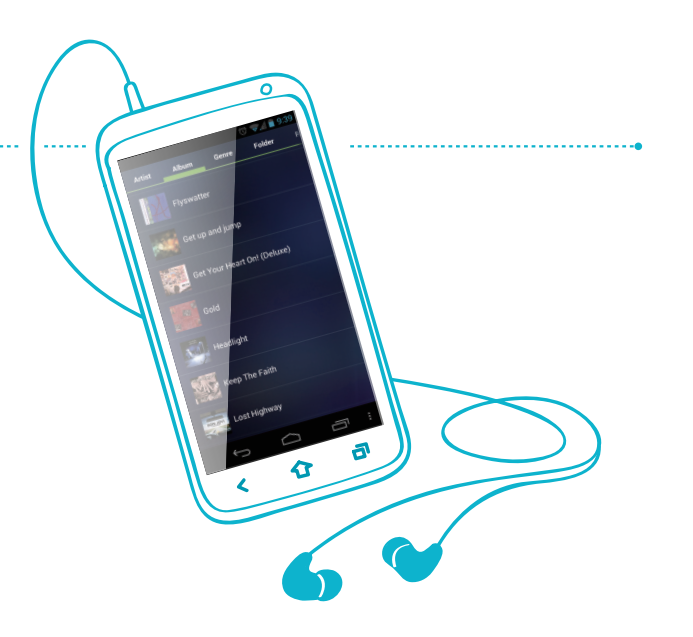

## DS cam

#### Always be on Watch

With DS cam, you can instantly see live feeds, take snapshots, perform PTZ actions or watch recorded events anytime you need.

#### Keep me Notified

Choose from 9 event types to trigger and receive push notifications on your mobile device: you'll never be caught off guard.

## DS finder

## Find Me

Can't find a DiskStation? By pressing the Find Me button, you can locate it instantly and respond immediately to problems.

#### Power On & Off

## DS cloud

## Cloud File Sync

With DS cloud, all your work files are available for viewing on your mobile device even without Internet connection.

#### Secure Private Cloud

All your files are stored securely in your personal cloud storage: your DiskStation. SSL encryption support ensures that data transmission is always secured.

#### Customizable Settings

You have the ability to sync files by type and size to adjust to your storage space. Choose to only sync on Wi-Fi connections to avoid hefty roaming fees.

## DS audio

## Personal Playlist

While on the road, choose any of your playlists according to your current mood.

#### Music Library on the go

Use DS audio to stream the terabytes of your DiskStation music library wherever you may go.

## Offline Playback

With DS audio's Offline mode, unavailable Internet connections will never stop you from enjoying your favorite bands or artists.

## DS file

#### Access Files Anywhere

With DS file, you can browse and view the content of your DiskStation – documents, videos or photos – on your mobile device.

#### Manage Content as You Go

Make last minute changes to files or folders– copy, remove or edit – before you get to work.

 $/ 17-18 / 1$ 

## DSM mobile

#### Manage DiskStation Remotely

You can manage almost everything – accounts, shared folders, DSM services, apps and much more – directly on your mobile device.

#### Monitor the System Status

With DSM mobile, you can view CPU, network and memory usage, as well as system logs in real time.

# **Synology**®

## System Requirements

To learn more about system requirements and limitation for each feature, please visit www.synology.com

## About Synology DiskStation Manager

Synology DiskStation Manager (DSM) offers an intuitive web interface to help homes and organizations across different scales to manage data, network resources and daily tasks on Synology DiskStation and RackStation. The coverage ranges from file sharing, data backup, security, account, applications, cloud services, mobile apps, surveillance, to multimedia support.

## For More Information

To learn more about Synology DiskStation Manager and how it can help support your data storage efforts, please visit www.synology.com

The customer is responsible for ensuring compliance with legal requirements. It is the customer's sole responsibility to obtain advice of competent legal counsel as to the identification and interpretation of any relevant laws and regulatory requirements that may affect the customer's business and any actions the customer may need to take to comply with such laws. Synology does not provide legal advice or represent or warrant that its services and products will ensure that the customer is in compliance with any law or regulation.

© Copyright Synology Incorporated

Synology Incorporated 3F-3, No.106, Chang An W. Rd., Taipei 10351, Taiwan

Produced in Taiwan March 2013 All Rights Reserved

Synology<sup>®</sup> and other Synology marks, logos and any other product or service name or slogan contained in this document are trademarks of Synology and its suppliers or licensors, and may not be copied, imitated or used, in whole or in part, without the prior written permission of Synology or the applicable trademark holder. All other trademarks, registered trademarks, product names and company names or logos mentioned in the document are the property of their respective owners.

No part of this document may be reproduced or transmitted in any form without written permission from Synology Incorporated.

Product data has been reviewed for accuracy as of the date of initial publication. Data and product information are subject to change without notice. Any statements regarding Synology's future direction and intent are subject to change or withdrawal without notice, and represent goals and objectives only.

# **Synology®**

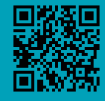

**Synology Inc.** 3F-3, No. 106,

Chang An W. Rd., Taipei, Taiwan Tel: +886 2 2552 1814

**Synology America Corp.** 13343 NE Bel-Red Road, Bellevue, WA 98005,

Tel: +1 425 818 1587

USA

**Synology France** 9 rue Benoît Malon, 92150 Suresnes,

**Synology GmbH** Grafenberger Allee 125 40237 Düsseldorf Deutschland Tel: +49 0211 9666 9666 **Synology UK Ltd.**

Etheridge Avenue, Brinklow, Milton Keynes, MK10 0BP, UK Tel: +44 1908 587422

www.synology.com |

Synology may make changes to specification and product descriptions at anytime, without notice. Copyright © 2013 Synology Inc. All rights reserved. © Synology and other names of Synology Products<br>are proprietary marks or r